# **Travail sur le développement durable en cours de SVT en classe de 3ème**

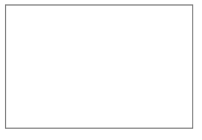

*Séquence répertoriée par Edubases Documentation*

### **2005-2006**

*Séquence pédagogique proposée par Alexis Pelte, professeur-documentaliste au collège "Les chênes rouges" 71730 Chalon-sur-Saône dans le cadre des travaux du groupe in situ Saône-et-Loire Nord. Thème : Professeurs-documentalistes et B2i*

#### [alexis.pelte@ac-dijon.fr](mailto:alexis.pelte@ac-dijon.fr)

Séance visant à développer un comportement et des compétences critiques face aux des sites Internet proposés et à intégrer l'éducation à l'environnement et au développement durable dans une démarche de recherche documentaire.

# **Modalités**

## **Classe/Niveau**

• 3ème / Seconde

## **Discipline impliquée**

• Documentation

#### **Cadre pédagogique**

• Éducation au développement durable

## **Outils Tice utilisés**

- Navigateur
- Traitement de texte

#### **Production attendue**

• Fiche de travail remplie

## **Compétences**

## **Objectifs documentaires et informationnels**

- Développer un comportement et des compétences critiques face aux des sites Internet proposés.
- Intégrer l'éducation à l'environnement et au développement durable dans une démarche de recherche documentaire.

## **Compétences du B2I**

*Niveau 1 ;*

- 1.4 Je sais ouvrir et fermer un dossier (ou répertoire) ;
- 2.1 Je m'assure que les résultats et les documents présentés ou produits par l'ordinateur sont vraisemblables ;
- 3.1 Avec le logiciel de traitement de texte que j'utilise habituellement, je sais ouvrir un document existant, le consulter ou l'imprimer ;
- 3.2 Je saisis et je modifie un texte. Je sais modifier la mise en forme des caractères. Je sais créer plusieurs paragraphes, les aligner. J'utilise les fonctions copier, couper, coller ;
- 4.2 Je sais consulter un cédérom, un dévédérom ou un site internet pour trouver l'information que je recherche.
- 4.3 Je sais copier, coller ou imprimer l'information que j'ai trouvée ;
- 4.4 Lorsque j'ai trouvé une information, je recherche des éléments qui permettent d'en analyser la validité (auteur, date, source…).

### *Niveau 2 :*

- 5.1 Je suis capable d'utiliser les principales fonctions des navigateurs ;
- 5.2 Je suis capable au moyen d'un moteur de recherche, trouver l'adresse d'un site Internet et y accéder, en utilisant, si besoin est, les connecteurs ET et OU ;
- 5.3 Je suis capable de télécharger un fichier ;
- 6.1 Sauvegarder ou chercher une information à un endroit qui m'est indiqué ;
- 6.2 Localiser une information donnée (fichier, adresse électronique, signet) ;
- 6.3 Organiser mon espace de travail en créant des dossiers appropriés, en supprimant les informations inutiles, en copiant ou en déplaçant les informations dans le dossier adapté.

#### *Niveau 3 :*

- II. Consulter/Acquérir :
- Sélectionner et modifier des données numériques existant sur la Toile ou dans des bases de données, notamment dans le cadre d'une démarche documentaire ;
- Numériser des données analogiques.
- Prendre en compte les droits de propriété intellectuelle, la source , la validité et la pertinence des données.

## **Mise en œuvre**

- Ordinateurs sur le réseau pédagogique avec gestion de comptes IACA et connexion à Internet ;
- Fiche élève envoyé aux élèves au format RTF dans chacune de leur session à l'aide du logiciel "devoirs" associé à IACA
	- $\bullet$  durée : 2 h ;
	- Lieu : CDI ou salle multimédia.

## **Mots-clés**

• développement durable